# **Construcción de un Dashboard para el Análisis de Datos de Cáncer en la Macrorregión de Salud del Sudeste de Minas Gerais**

<https://doi.org/10.32635/2176-9745.RBC.2023v69n4.4285>

*Construction of a Dashboard for the Analysis of Cancer Data in the Southeast Health Macroregion of Minas Gerais* Construção de um Dashboard para Análise dos Dados de Câncer na Macrorregião de Saúde do Sudeste de Minas Gerais

#### **João Pedro Medeiros Gomes1 ; Mário Círio Nogueira2**

#### RESUMEN

**Introducción:** Los *dashboards* son herramientas interactivas de visualización de datos que simplifican grandes cantidades de información. En el ámbito de la salud, se utilizan en diferentes contextos, como datos relacionados con el cáncer en el país, aunque, normalmente, solo se dispone de análisis de estados y capitales. **Objetivo:** Exponer la construcción de un panel de control relacionado con el cáncer en la Macrorregión de Salud del Sudeste de Minas Gerais (MSSMG). **Método:** Construcción paso a paso de un *dashboard* usando código abierto y el uso de esta herramienta para el análisis descriptivo de datos relacionados con la mortalidad por neoplasias malignas y los exámenes de detección de cáncer de mama y cuello uterino en la MSSMG entre los años 2010-2019. **Resultados:** Se elaboró un *dashboard* con datos oficiales de mortalidad por cáncer, cobertura de exámenes preventivos y evaluaciones socioeconómicas, que permite un análisis amplio sobre el tema en la región. Con el uso de esta herramienta se percibió que existe una mayor mortalidad por cáncer entre los hombres y que el cáncer de pulmón fue la principal causa de muerte. También fue posible analizar visualmente la distribución espacial de la tasa de mortalidad estandarizada y la cobertura media del período de los exámenes de citología cervical y mamografía. **Conclusión:** Creación de un *dashboard* integral sobre cáncer en la MSSMG e intercambio de los resultados obtenidos. El panel demostró versatilidad al simplificar procesos estadísticos y visualizaciones, facilitando la formulación de ideas, posibilidades y ofreciendo información clara e intuitiva. **Palabras clave:** epidemiología; neoplasias; análisis espacial; salud pública; registros de mortalidad.

#### *ABSTRACT*

**Introduction:** Dashboards are interactive data visualization tools that simplify large amounts of information. In the context of health, they are used in different settings, such as cancer related data in the country, although, usually, only analyzes of States and Capitals are available. **Objective:** Describe the construction of a cancer-related dashboard in the Southeast Health Macroregion of Minas Gerais (MSSMG). **Method:** Step-by-step study of the construction of an open-source code dashboard and its utilization for descriptive analysis of data related to mortality by malignant neoplasms and breast and cervical cancer screening in MSSMG between 2010 and 2019. **Results:** A dashboard was produced with official data on cancer mortality, coverage of preventive exams and socioeconomic assessment, which allows an extensive analysis for the region. Higher mortality by cancer in men was found with the utilization of this tool, and that lung cancer was the main cause of death. It was also possible to visually analyze the spatial distribution of the standardized mortality rate and the mean coverage of cervical cytology and mammography exams in the period. **Conclusion:** Creation of a comprehensive dashboard on cancer at MSSMG and sharing the results. The panel has been shown to be versatile by simplifying statistical processes and visualization, facilitating the formulation of ideas, pos**sibilities and offering clear and intuitive information.**

**Key words:** epidemiology; neoplasms; spatial analysis; public health; mortality registries.

#### **RESUMO**

**Introdução:** *Dashboards* são ferramentas interativas de visualização de dados que simplificam grandes quantidades de informações. No contexto da saúde, eles são utilizados em diversas situações como em dados relativos ao câncer no país, ainda que, normalmente, haja disponibilidade somente para análise de Estados e Capitais. **Objetivo:** Descrever a construção de um *dashboard* relacionado ao câncer na Macrorregião de Saúde Sudeste de Minas Gerais (MSSMG). **Método:** Construção passo a passo de um *dashboard* com uso de código aberto e sua utilização para análise descritiva de dados relacionados à mortalidade por neoplasias malignas e exames de triagem para o câncer de mama e do colo do útero na MSSMG entre os anos de 2010-2019. **Resultados:** Foi produzido um *dashboard* com dados oficiais sobre a mortalidade por câncer, cobertura de exames preventivos e variáveis socioeconômicas, que permite uma análise extensa sobre o tema na Região. Com o uso dessa ferramenta, verificou-se que a mortalidade por câncer entre homens é elevada e o câncer de pulmão foi a principal causa de morte. Ainda foi possível analisar visualmente a distribuição espacial da taxa de mortalidade padronizada e da cobertura média do período dos exames de citologia do colo do útero e da mamografia. **Conclusão:** Criação de um *dashboard* abrangente sobre câncer na MSSMG e compartilhamento dos resultados obtidos. O painel demonstrou versatilidade ao simplificar processos estatísticos e visualizações, facilitando a formulação de ideias, hipóteses, e oferecendo informações claras e intuitivas.

**Palavras-chave:** epidemiologia; neoplasias; análise espacial; saúde pública; registros de mortalidade.

1-2Universidade Federal de Juiz de Fora (UFJF), Faculdade de Medicina. Juiz de Fora (MG), Brasil.

1 E-mail: jpmedeirosg@gmail.com. Orcid iD: https://orcid.org/0000-0001-5576-2481

**Dirección para correspondencia:** João Pedro Medeiros Gomes. Rua Chanceler Oswaldo Aranha, 135/801 – São Mateus. Juiz de Fora (MG), Brasil. CEP 36025-007. E-mail: jpmedeirosg@gmail.com

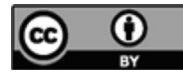

<sup>2</sup> E-mail: mario.cirio.nogueira@gmail.com. Orcid iD: https://orcid.org/0000-0001-9688-4557

# **INTRODUCCIÓN**

Los *dashboards* son herramientas interactivas de visualización de datos que tienen como objetivo proveer medios para simplificar grandes cantidades de datos usando representaciones visuales, que traen informaciones resumidas de la manera más eficiente posible1 . Ellos pueden utilizarse en diversos contextos, inclusive en el área de la salud<sup>2,3</sup>, pudiendo asumir diferentes formatos y funciones, lo que engloba el uso, por ejemplo, de gráficos, tablas y mapas, trayendo informaciones de un país o de pequeñas regiones. De esta manera, *dashboards* producidos por investigadores con finalidades específicas pueden responder a diferentes preguntas con informaciones relevantes<sup>3</sup>, con la incidencia de alguna enfermedad o los servicios prestados en una unidad de atención básica de salud.

El papel de estas herramientas creció con los retos traídos por la pandemia de COVID-19, pues esta condujo a una ampliación de la discusión y de la necesidad de datos en salud en un contexto temporal y geográfico amplio, por ejemplo, sobre la caracterización de la evolución de la pandemia en países, capitales metropolitanas y pequeños municipios. Esta necesidad de la interpretación de los datos y ponerlos a disposición llevó a la construcción de los más diversos tipos de visualizaciones de datos en salud, inspirando la producción de docenas de *dashboards*  y publicaciones en redes sociales, cada una apuntando a públicos específicos, utilizando métodos para informar mejor al lector final<sup>2,4-9</sup>.

En el Brasil, algunos *dashboards* están disponibles para contextos específicos de salud. El Sistema de Información en Salud para la Atención Básica (SISAB)10 es un ejemplo de plataforma que pone a disposición datos públicos procesados sobre la atención básica brasileña, e informaciones aún más fundamentales para el funcionamiento del servicio de salud de un área geográfica delimitada o que pueden acceder fácilmente los usuarios con la plataforma e-Gestor o e-SUS<sup>11,12</sup> en una unidad básica específica. Indicadores de sífilis y VIH<sup>13,14</sup> también se encuentran fácilmente para visualización de tablas y gráficos, y datos relacionados al síndrome respiratorio agudo grave (SRAG) y dengue pueden encontrarse en infografías de la Fundación Oswaldo Cruz (Fiocruz)15,16.

Esta puesta a disposición de informaciones asociadas a las visualizaciones gráficas ayuda en la concreción de una salud más democrática y trae una mejor percepción en cuanto a los diversos contextos de salud retratados<sup>17</sup>. Además, la puesta a disposición de *dashboards* específicos para cada área de la salud puede contribuir para la elaboración de políticas públicas más efectivas y para la mejoría de la calidad de los servicios de salud prestados a la población.

El cáncer es una de las enfermedades de gran magnitud y trascendencia que afecta drásticamente a la salud de las personas, teniendo un impacto significativo en la calidad de vida y en la morbimortalidad de una población. En el Brasil implicó una pérdida estimada en 3154,45 *DALY* (del inglés: *disability-adjusted life years* –años de vida ajustados por incapacidad) por cada mil habitantes y una tasa estandarizada por edad de 114,52 muertes por cada mil habitantes en 201918,19, y la estimación para cada año del trienio 2023-2025 es de 704 000 nuevos casos<sup>20</sup>. El Instituto Nacional del Cáncer (INCA) pone a disposición ampliamente datos sobre el cáncer, con estimaciones actualizadas por publicaciones anuales, y también un *dashboard* relacionado a la mortalidad causada por la enfermedad20,21. Este *dashboard*, intitulado "Atlas On-line de Mortalidad"<sup>21</sup>, desarrollado entre 1996 y 2014, posee diversas funcionalidades y una amplia gama de variables disponibles. Hay que considerar el hecho de que siendo una representación orientada hacia todo el país acaba siendo útil para el análisis descriptivo de estados y capitales, pero tiene limitaciones cuando se desea analizar macrorregiones y microrregiones de salud. Además, el INCA permite el acceso a datos relativos al Sistema de Información del Cáncer del Cuello Uterino (Siscolo), Sistema de Información del Cáncer de Mama (Sismama), Sistema de Información del Cáncer (Siscan) y Panel Oncología<sup>22</sup>, que presentan datos oficiales a nivel municipal, pero sin los mismos recursos gráficos disponibles en paneles de datos, muy útiles para un análisis descriptivo de pequeñas regiones.

Este estudio presenta la producción de un *dashboard*  relacionado a la mortalidad por cáncer y cobertura de rastreo de los cánceres de mama y cuello uterino y otras variables relacionadas, en el contexto demográfico y espacial de la Macrorregión Sudeste de Salud de Minas Gerais (MSSMG). Luego, se introducen resultados descriptivos a partir del análisis hecho con el *dashboard*. Se estima que esta herramienta pueda ser útil para proporcionar informaciones relevantes que puedan inspirar intervenciones efectivas y estudios en el área de la salud en el contexto local.

#### **MÉTODO**

El proceso de producción de un *dashboard* depende de diversos factores. En este artículo, se discutirán con mayor relevancia las cuestiones relacionadas al usuario final, al uso y al nivel de complejidad del panel. Es importante determinar inicialmente que el objetivo de la creación de un panel de este tipo es producir un contenido que ayude al máximo al usuario final, promoviendo una forma facilitada de análisis de los datos que exigiría mayor tiempo y riesgo de errores en el proceso de producción. Se tiene como usuarios finales de *dashboards* en general, a los propios investigadores que producirán el panel, alumnos y profesionales de las más diversas áreas, profesores, público general y gestores. En cuanto al uso de la herramienta, este tipo de panel puede tener diversas utilidades, como, por ejemplo, para el monitoreo de enfermedades a nivel estatal y de vigilancia en salud, y hasta como recurso metodológico en el salón de clases. De la misma forma, el nivel de complejidad dependerá de la experiencia de los creadores que, de acuerdo con la capacidad técnica, pueden producir visualizaciones que ayuden a alcanzar el objetivo final de ayudar al usuario a analizar datos específicos.

En el caso del *dashboard* presentado en este estudio, se pensó producir una herramienta con diversos usuarios finales, abarcando a los propios investigadores, alumnos cursando disciplinas relacionadas a la vigilancia en salud, profesionales de salud de la macrorregión y gestores municipales/regionales. El uso se relacionó a la descripción de los aspectos de la mortalidad de cáncer en la región y en el período analizados en lo relativo a la demografía, a causas específicas y distribución espacial y a la descripción de la cobertura de los exámenes de mamografía y citología cervical en lo que se refiere a la distribución espacial. Teniendo en cuenta el conocimiento en cuanto al perfil de esos usuarios y el uso final propuesto, fue posible conceptualizar de antemano cuáles variables serían necesarias y cuáles tratamientos estadísticos y recursos gráficos podrían realizarse.

Se obtuvieron datos de mortalidad en el período, población y mapas de la región mediante los siguientes paquetes del *R Project for Statistical Computing* (R)<sup>23</sup>, versión 4.2.3 y sus respectivas bases de datos: *microdatasus –*Sistema de Información sobre Mortalidad (SIM) del Departamento de Informática del Sistema Único de Salud (DATASUS)<sup>24</sup>; *brpop* -Brasileño de Geografía y Estadística (IBGE)25 y DATASUS26; y *geobr* – Instituto de Investigación Económica Aplicada (Ipea)<sup>27</sup>. Además, otros datos fueron obtenidos a través de los diversos sitios web oficiales: Censo de 2010 (IBGE)28, cobertura de la atención básica (SISAB)<sup>29</sup>, cobertura de planes de salud (Agencia Nacional de Salud Suplementaria - ANS)<sup>30</sup>, Superintendencias/Gerencias de salud (DATASUS)<sup>31</sup> y cobertura del rastreo de cánceres femeninos (Sistema de Información Ambulatoria - SIA)<sup>32</sup>.

En cuanto al nivel de complejidad del *dashboard*, considerando que los usuarios finales serían personas con formación en el área de salud, se decidió usar algunas herramientas estadísticas para el tratamiento de datos y visualizaciones gráficas. Así, se utilizaron estadísticas de tendencia central y dispersión para indicadores de

salud, como las tasas de mortalidad, además de métodos de presentación y visualización de datos como tablas, gráficos y mapas. Se usaron medidas de asociación, como la razón de mortalidad estandarizada (RME), además de formas para visualizar dichas medidas, con el uso de mapas interactivos.

Se resalta que la calidad de la aplicación final está íntimamente relacionada a la herramienta utilizada para su creación, a la habilidad del programador y a su experiencia en este proceso. Diferentes herramientas, como *Excel*, *Google Spreadsheets*, *Google Data Studio*, *Microsoft Power BI* y lenguajes de programación como R y *Python*, pueden generar resultados semejantes, dependiendo de la habilidad de los usuarios<sup>1</sup>. En este trabajo, se optó por la lenguaje de programación R debido a la familiaridad del equipo con dicha herramienta, que permite el uso optimizado de la memoria del computador, reproducción simple y acceso directo a los datos, además de ser un programa libre desarrollado de modo colaborativo.

Se utilizaron diversas bibliotecas para la construcción del *dashboard*, siendo la interfaz del usuario y los códigos bases desarrollados dentro del *framework* del paquete *shiny*  y reproducidos por el paquete *flexdashboard*. Los mapas y gráficos fueron producidos en los paquetes *ggplot2*, *ggridges* y *mapview*, mientras que el procesamiento espacial fue realizado en el paquete *sf*. Todo el procesamiento y tratamiento de datos se hizo con el paquete *tidyverse*.

Este estudio constituye un análisis descriptivo transversal y longitudinal. Abarca el período desde el primero de enero de 2010 al 31 de diciembre de 2019, cuando se analizan los datos de mortalidad, y del primero de enero de 2008 hasta el 31 de diciembre de 2017, cuando se analizan los datos de cobertura de exámenes preventivos. El área de cobertura la constituye la MSSMG, compuesta de 94 municipios y 19 401,60 km² de extensión geográfica. Los datos de mortalidad fueron filtrados utilizando la décima Clasificación Estadística Internacional de Enfermedades y Problemas Relacionados a la Salud (CID-10)<sup>33</sup> C00 a C97 y D46, de acuerdo con el documento Indicadores y Datos Básicos de Salud de la Red Interagencial de Informaciones para la Salud<sup>34</sup>.

Los resultados analizados fueron: (1) mortalidad por toda neoplasia maligna; (2) mortalidad por neoplasias malignas más frecuentes; (3) distribución demográfica por sexo y edad de todas y de las más frecuentes neoplasias malignas; (4) comparación de la frecuencia absoluta entre los años de 2010 y 2019 por neoplasia maligna; (5) distribución espacial de las neoplasias malignas; (7) distribución espacial de la cobertura de mamografías y exámenes citológicos cervicales.

Los resultados fueron descritos en valores absolutos y relativos. Las informaciones relativas se expresaron en

porcentaje, RME, o tasas, las cuales fueron estandarizadas por edad y calculadas por cada 100 000 habitantes. Cuando fue necesario, los datos relacionados a la edad fueron agregados en intervalos de cinco años hasta el grupo etario de 80 años, después del cual fueron agrupados en la categoría "80+".

En lo que se refiere al tratamiento estadístico, las tasas brutas fueron calculadas por la frecuencia de observaciones dividida entre la suma de la población de los municipios en el período. Las tasas estandarizadas fueron calculadas usando la nueva población mundial estándar<sup>35</sup>, con la ayuda del paquete *epitools*, mientras que los decesos esperados, necesarios para estimar las RME, fueron calculados con la ayuda del paquete *SpatialEpi*. La RME fue calculada por la razón entre los decesos observados y los esperados. En cuanto a las tasas de cobertura de exámenes de rastreo, estas fueron estimadas conforme a lo descrito en artículo publicado anteriormente, estando de acuerdo con los cálculos propuestos por el INCA36.

Esta investigación usó datos secundarios disponibles públicamente, por esto fue dispensada de aprobación por parte del Comité de Ética en Pesquisa, conforme a la Resolución del Consejo Nacional de Salud n.º 510/2016<sup>37</sup>.

#### **RESULTADOS**

La estructura básica del *dashboard* se divide en una barra de navegación localizada superiormente y un espacio restante para acomodar visualizaciones y otras informaciones. En la barra de navegación, hay opciones para escoger cuál página visitar y, en el caso de que sean de temas semejantes, se agrupan en un menú de selección. No todas las páginas serán tratadas en este artículo, ya que tienen una infinidad de resultados que no son de interés para este estudio (Figura 1).

Las páginas disponibles son: sobre; diccionario; mortalidad general; mortalidad por sexo; comparación por período; mapas; cobertura citología cuello uterino y cobertura de mamografía (Tabla 1).

Debido a la infinidad de posibles variaciones y presentaciones gráficas generadas por la capacidad de selección de variables y filtros, los resultados presentados serán limitados. Sin embargo, en caso de que sea de interés, todas las posibilidades de análisis están disponibles en [https://jpmedeirosg.shinyapps.io/dash\\_cancer\\_rbc/](https://jpmedeirosg.shinyapps.io/dash_cancer_rbc/).

En el período analizado, se encontraron 19 636 muertes por neoplasias malignas, de las cuales la mayoría fue de sexo masculino: 10 761 hombres y 8875 mujeres. La mayor parte de los decesos, 12 261, sucedió durante el segundo quinquenio analizado, 2015-2019, y 9255 sucedieron en el quinquenio 2010-2014. La mayoría de las muertes se dio en personas mayores de 60 años: 13 922; entre personas con menos de 60 años, hubo 5714 muertes.

# COMPARACIÓN ENTRE LOS AÑOS DE 2010 Y 2019 EN CUANTO A LA NEOPLASIA MALIGNA POR SEXO

En esta comparación, en ambos sexos, las cinco principales causas de decesos en 2010 fueron, respectivamente, el cáncer de bronquios y pulmones, seguido de los cánceres de mama, de próstata, de estómago y de esófago (Figura 2A). Para 2019 se aprecian algunas modificaciones con relación a esta incidencia, pues, a pesar de que el cáncer de bronquios y pulmones se mantiene con mayor frecuencia, le siguen los cánceres de mama, de próstata, de estómago y de colon (Figura 2B). Este análisis, cuando se realiza por sexo, muestra que, entre hombres, en el año 2010, el cáncer de bronquios y pulmones continúa siendo la mayor causa, seguido de los cánceres de próstata, de estómago, de esófago y, en quinto

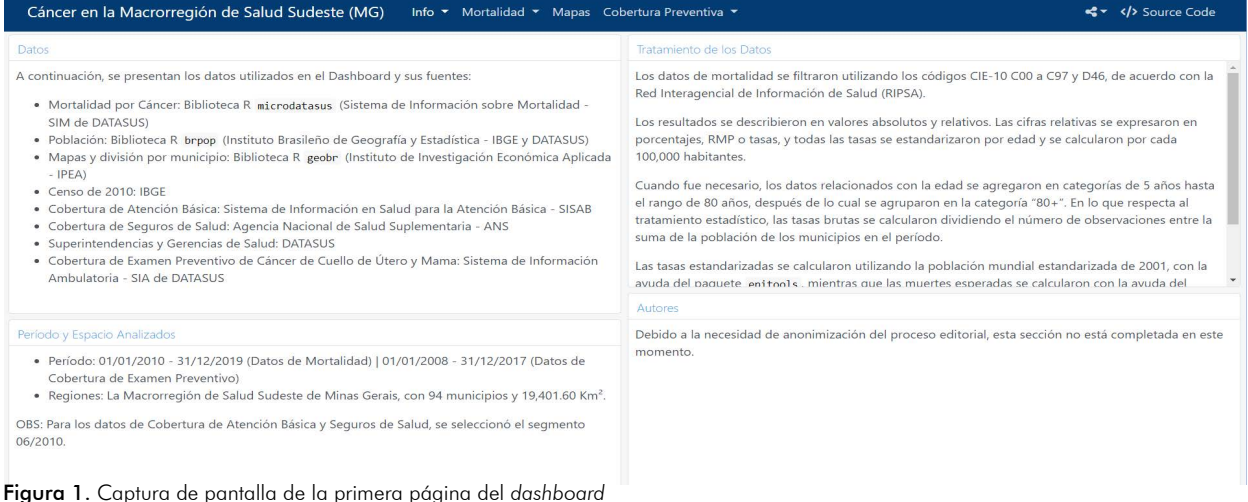

**Nota:** Se puede ver en azul la barra de navegación localizada en la parte superior y un espacio abajo, en este caso utilizado para informar la producción del *dashboard*  y sus informaciones disponibles.

Tabla 1. Descripción de las páginas disponibles, funciones y recursos gráficos utilizados

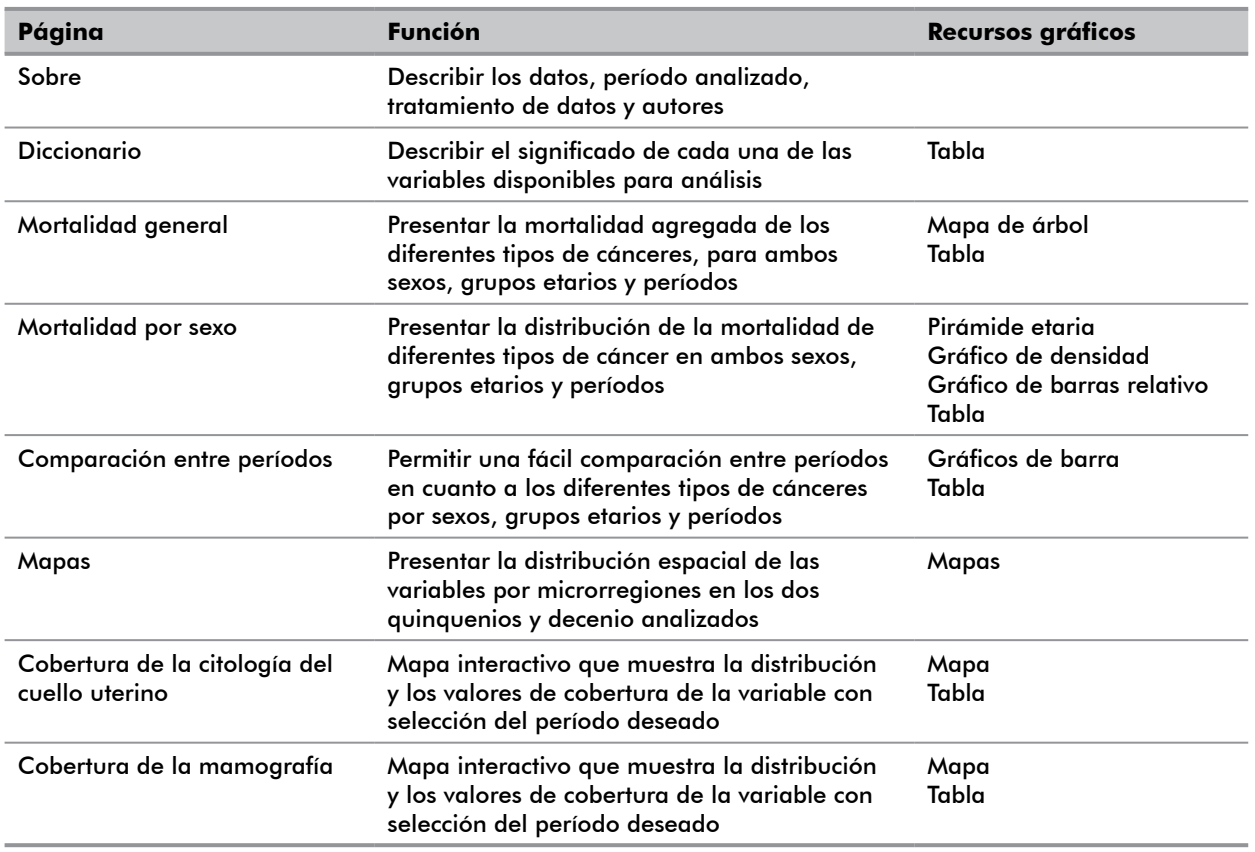

lugar, de encéfalo y de páncreas con mismo número de muertes (Figura 2C). El año 2019 mantuvo esa misma distribución con relación a los cuatro tipos más frecuentes. Sin embargo, en quinto lugar, se presenta la clasificación sin especificación de localización. Para el sexo femenino, en 2010, los más frecuentes fueron los cánceres de mama, de bronquios y pulmones, de estómago, del cuello uterino, de hígado y de las vías biliares intrahepáticas. Ya para 2019, el cáncer de mama lidera, seguido por los cánceres de bronquios y pulmones, de colon, de páncreas y aquellos sin especificación de localización (Figura 2D).

La pirámide etaria evidencia que, en el período de 2010 a 2019, la mayoría de las muertes se concentraron en el grupo etario de mayores de 60 años. Se nota que existe un aumento progresivo de la frecuencia de decesos hasta el grupo etario de 56-60 años, frecuencias semejantes entre este y el grupo de 76-80 años, y la mayor frecuencia en el grupo de 80 años y más (Figura 3A).

En el gráfico de densidad (Figura 3B), separado por las diez causas de deceso más frecuentes en ambos sexos, se observa que la mayoría de estas causas tiene una distribución semejante a la curva normal, con asimetrías más hacia la izquierda o hacia la derecha, dependiendo de la causa. Hasta es posible percibir algunas mesetas, como, por ejemplo, en el cáncer de esófago femenino y de colon masculino y femenino, y una curva anómala en

el cáncer de mama masculino, debido al pequeño número de observaciones.

Cuando se observa la proporción de las causas entre los sexos (Figura 3C), es posible notar, además de las diferencias inherentes al sexo, una mayor acometida a los hombres en casi todos las principales causas. Las mujeres tienen una mayor proporción en los cánceres de colon y páncreas.

Al analizar las tasas de los períodos, se constata en el decenio una variación de la tasa de mortalidad estandarizada por cada 100 000 habitantes entre los valores máximos y mínimos de 50,32 a 144,94. Observando el patrón de distribución espacial, se notan valores menores cerca de Ubá y al oeste de la región en la frontera con el estado de Río de Janeiro, y valores mayores en la frontera oriental con el mismo estado. Es necesario resaltar que estos resultados no están sustentados por análisis profundos y esta visualización tendría como función generar preguntas científicas y apoyar la construcción de investigaciones relacionadas.

Entre los años 2008 y 2017, el promedio de la cobertura del examen citológico del cuello uterino fue superior al 80%, principalmente en regiones próximas de Ubá y en el oeste de la región (Figura 4B). Regiones con alta cobertura también aparecen por la región, pero sin un agrupamiento visual perceptible. De la misma

#### Gomes JPM, Nogueira MC

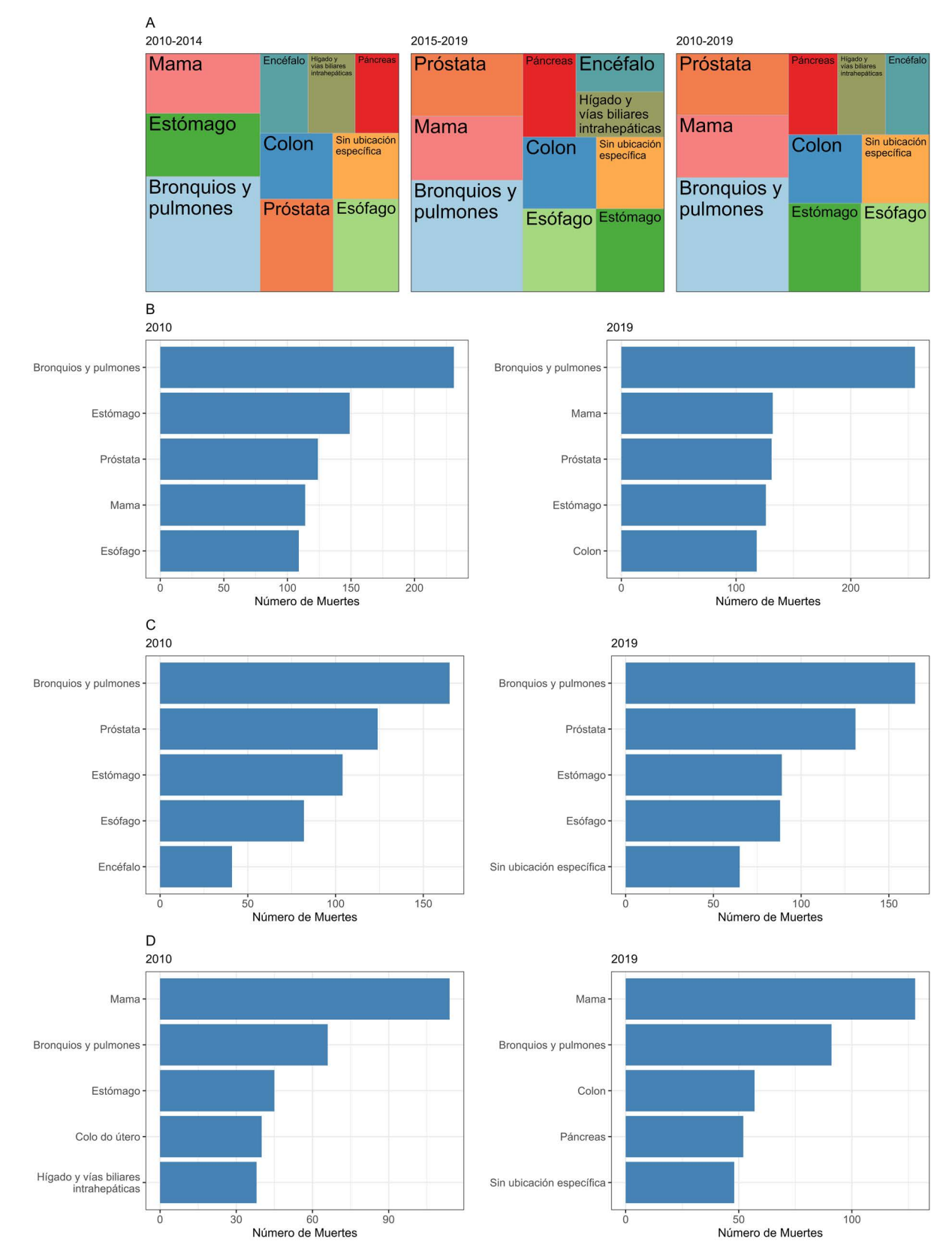

**Figura 2**. Tree map de causa de muertes por código de neoplasia maligna en los períodos de 2010-2014, 2015-2019 y 2010-2019 en<br>ambos sexos. Comparación entre los años de 2010 y 2019 por causa de muertes y código de neopla Sexo masculino (C); Sexo femenino (D)

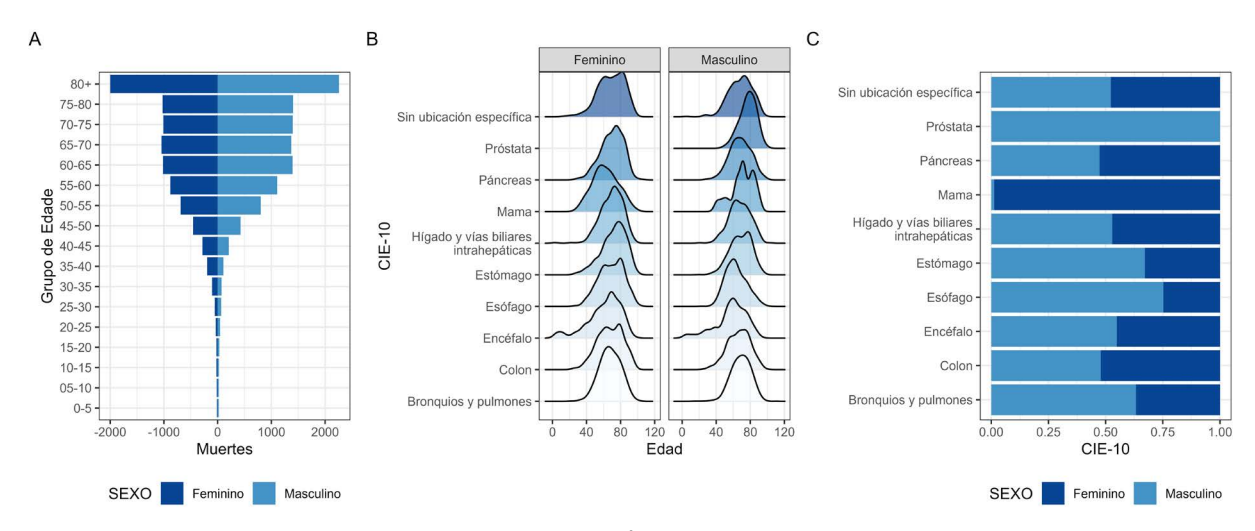

Figura 3. Pirámide etaria de muertes por neoplasia malignas (A); gráfico de densidad de las diez mayores causas de muertes por neoplasia maligna y sexo (B); proporción sexual entre las diez mayores causas de muertes por neoplasia maligna (C)

**Leyenda:** CID-10 = décima Clasificación Estadística Internacional de Enfermedades y Problemas Relacionados a la Salud.

manera, valores bajos también se encuentran dispersos visualmente.

En ese mismo período, la cobertura de la mamografía muestra un patrón en el que prácticamente toda la región muestra valores por debajo del 80%, siendo que las únicas dos ciudades con valores por encima del 80% están localizadas próximas a la ciudad de Ubá (Figura 4C). Ciudades al oeste y al sur próximas a la frontera con el estado de Río de Janeiro parecen agrupar las peores coberturas de la región.

## **DISCUSIÓN**

Este artículo presentó la construcción de un *dashboard* y un ejemplo de su uso, con la producción de resultados sobre datos relativos a neoplasias malignas en la MSSMG entre los años 2010 y 2019. Esta muestra de resultados expone la versatilidad generada por el uso de métodos de visualización de datos que permiten modificaciones rápidas que, de otra forma, causarían un trabajo repetitivo e intenso. Además, este estudio trae el análisis de una macrorregión de salud no contemplada en un *dashboard* disponible<sup>21</sup>, lo que muestra cómo este tipo de instrumento puede ser útil para traer beneficios para áreas específicas, muchas veces no fácilmente estudiadas.

La creación de un *dashboard* es un proceso desafiante. Durante su construcción, se necesita tomar decisiones sobre la presentación final del contenido, tales como cuándo exhibir valores numéricos y tablas, y cuándo utilizar gráficos; cuál es el nivel de interacción que debe permitirse; cuánta información debe ser incluida en una

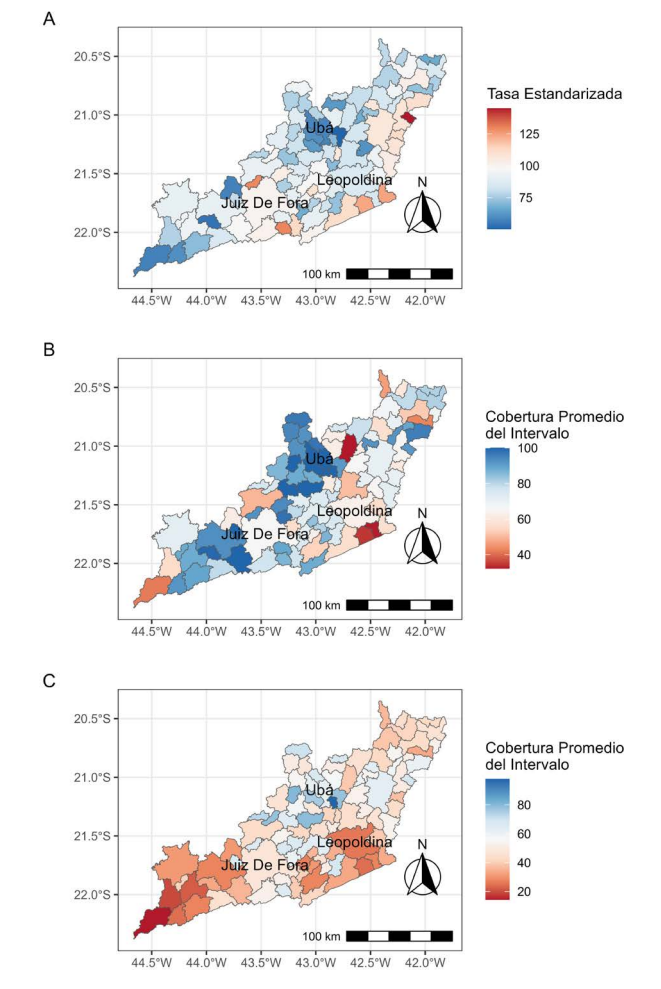

Figura 4. Mapa de la distribución de las tasas estandarizadas en la Macrorregión de Salud Sudeste de Minas Gerais en el período de 2010-2019 (A); mapa de la distribución espacial de la cobertura de los exámenes preventivos de citología del cuello uterino (B); mamografía entre 2008-2017 (C)

única página; además de personalizar la herramienta para que sea agradable e informativa para el usuario<sup>1</sup>.

Para tomar estas decisiones, el camino que se siguió fue el de elegir al usuario final, la utilidad y el nivel de complejidad a presentar. La importancia de tener estos ítems en mente equivale a la necesidad de un planeamiento para una investigación científica, con el desarrollo de una pregunta científica que será o no respondida mediante la aplicación de un método previamente estipulado<sup>38</sup>. Así, el producto final tiene un propósito definido, facilitando su producción.

Para escoger la forma de presentación de los datos, se optó por poner a disposición tanto visualizaciones como tablas interactivas la mayoría de veces. En las visualizaciones interactivas, el usuario tiene la opción de seleccionar filtros y navegar con el *mouse* de forma tal que pueda visualizar valores numéricos e informaciones adicionales relacionadas. Si el usuario quisiere los datos de manera no procesada, puede acceder fácilmente a las tablas. Se utilizaron visualizaciones no interactivas solo para el caso en que surjan limitaciones técnicas. Estos componentes destacan la naturaleza analítica del *dashboard*, permitiendo la generación de preguntas e ideas relevantes para el usuario final $^{\rm l}$ .

De manera similar a la norma mundial, cuando se excluye los cánceres ligados al sexo, hay una mayor mortalidad proporcional entre hombres en casi todas las localizaciones más comunes<sup>39</sup>. Sin embargo, en la MSSMG, los cánceres de colon y de páncreas aparecen en mayor proporción en mujeres, hecho curioso, ya que se espera que factores genéticos, hormonales y comportamentales conduzcan a la mayor mortalidad masculina40.

La aglutinación espacial de mayores o menores tasas de cáncer en áreas diferentes lleva a la necesidad de producir estudios que analicen factores asociados a esta heterogeneidad espacial. En este caso, para entender por qué las tasas estandarizadas se concentran en valores menores en municipios próximos de Ubá, o en valores mayores cuando se aproximan al este de la región en la frontera con el estado de Río de Janeiro (Figura 4), pueden ser necesarios estudios espaciales<sup>41</sup>.

De la misma manera, es interesante analizar la distribución espacial del promedio de la cobertura del examen citopatológico del cuello uterino y de la mamografía en el período disponible y observar que muchas microrregiones con menores tasas de mortalidad también presentan mayores tasas de cobertura. Este patrón se puede observar nuevamente en microrregiones próximas de Ubá. La capacidad de rastreo y diagnóstico está íntimamente relacionada a la mortalidad por varias neoplasias malignas<sup>42-44</sup> y, aunque las tasas de cobertura

abordadas en este estudio se refieran a cánceres específicos, pueden ser un indicador de la calidad de los servicios de salud regional. Un buen servicio local de atención primaria y secundaria es capaz de realizar intervenciones que estimulan medidas preventivas en sus usuarios por diferentes vías. Esta atención, a su vez, tiene la capacidad de reducir el riesgo individual al actuar en factores como obesidad, diabetes *mellitus*, tabaquismo y compromiso de realizar exámenes preventivos<sup>43,45-47</sup>.

En lo que respecta a las limitaciones encontradas en la construcción del *dashboard*, se destacan dos puntos importantes: el origen de los datos y sus sesgos inherentes, y la falta de evaluación del resultado final por parte de los usuarios. Con relación al primer punto, la confiabilidad y la relevancia de los resultados encontrados están intrínsecamente unidas a la calidad de los datos utilizados. Por más que las notificaciones de decesos hayan presentado mejora en su calidad y confiabilidad48, conforme a lo mencionado anteriormente, muchas muertes en la región estudiada fueron registradas como sin especificación de localización, lo que sugiere que diversos decesos pueden no haber sido contabilizados debidamente por el llenado inadecuado de los certificados de defunción<sup>49</sup>.

En cuanto a la imposibilidad de evaluación del resultado final, la posibilidad de recibir un *feedback* de los usuarios durante y después de la producción es una forma de optimizar el resultado y volverlo más relevante. Una forma de obtener *feedback* sobre el *dashboard* es promover su uso por gestores, profesionales y estudiantes del área de la salud, incentivando y creando un canal para críticas y sugerencias.

A pesar de las limitaciones mencionadas, fue logrado el objetivo del *dashboard* de suministrar visualizaciones y análisis. La naturaleza analítica del panel permite estudiar los datos presentados de forma más profunda y la personalización, utilizando filtros, ordenamientos, mapas y gráficos. El *dashboard* se convierte en una herramienta valiosa para explorar los datos de forma interactiva, posibilitando el descubrimiento de patrones, tendencias y relaciones que pueden orientar tomas de decisión y acciones futuras. Al permitir la manipulación y la visualización de los datos de manera dinámica, el panel ofrece una oportunidad única de investigación y profundización en los diferentes aspectos abordados, contribuyendo para la comprensión más amplia del escenario en estudio.

Así, el *dashboard* no solo proporciona *insights*  inmediatos, sino sirve también como una fuente continua de cuestionamientos y reflexiones, impulsando la exploración y el perfeccionamiento del conocimiento sobre el área de interés. Al estimular el análisis más profundo de los datos y la producción de hipótesis que pueden ser posteriormente investigadas, el panel contribuye para el avance de investigaciones y la toma de decisiones con mejores bases<sup>17</sup>. Además, al proporcionar informaciones relevantes y accesibles, el *dashboard*  puede ayudar a la formulación de políticas públicas más efectivas y direccionadas hacia las necesidades de la población local.

# **CONCLUSIÓN**

En este artículo, se describió la creación de un *dashboard* abarcando datos relacionados a los cánceres en la MSSMG y se compartieron algunos de los resultados obtenidos mediante su uso. Esta producción se realizó a partir de la selección del usuario final –un paso más simple y directo– seguida del arduo proceso de entendimiento de su posible utilidad y selección de la presentación visual de los datos. Se presentaron la versatilidad del panel y su capacidad de proporcionar informaciones de forma optimizada, simplificando los procesos estadísticos y la creación de visualizaciones que facilitan la experiencia del usuario, permitiendo la formulación de ideas e hipótesis. A pesar de las limitaciones relacionadas a la calidad de los datos oficiales y su adecuado llenado, además de la imposibilidad de evaluación de la aplicación por parte de otros usuarios, el *dashboard* desarrollado demostró ser una herramienta útil para explorar y analizar los datos sobre cánceres en la MSSMG. Al presentar informaciones de manera clara e intuitiva, el panel ofrece a los usuarios la posibilidad de acceder y comprender los datos de forma eficiente, minimizando la necesidad de realizar procedimientos estadísticos complejos o de crear visualizaciones a partir de cero.

#### **APORTES**

Ambos autores contribuyeron sustancialmente en la concepción y/o en el planeamiento del estudio; en la obtención, análisis y/o interpretación de los datos; en la redacción y/o revisión crítica; y aprobaron la versión final a publicarse.

#### **DECLARACIÓN DE CONFLICTO DE INTERESES**

Nada a declarar.

#### **FUENTES DE FINANCIAMIENTO**

No hay.

#### **REFERENCIAS**

1. Bach B, Freeman E, Abdul-Rahman A, et al. Dashboard design patterns. IEEE Trans Vis Comput Graph. 2023;29(1):342-52. doi: [http://dx.doi.org/10.1109/](http://dx.doi.org/10.1109/TVCG.2022.3209448) [TVCG.2022.3209448](http://dx.doi.org/10.1109/TVCG.2022.3209448)

- 2. Dong E, Du H, Gardner L. An interactive web-based dashboard to track covid-19 in real time. Lancet Infect Dis. 2020;20(5):533-4. doi: [http://dx.doi.org/10.1016/](http://dx.doi.org/10.1016/S1473-3099(20)30120-1) [S1473-3099\(20\)30120-1](http://dx.doi.org/10.1016/S1473-3099(20)30120-1)
- 3. Bilal U, McCulley E, Li R, et al. Tracking covid-19 inequities across jurisdictions represented in the big cities health coalition (bchc): the covid-19 health inequities in bchc cities dashboard. Am J Public Health. 2022;112(6):904-12. doi: [http://dx.doi.org/10.2105/](http://dx.doi.org/10.2105/AJPH.2021.306708) [AJPH.2021.306708](http://dx.doi.org/10.2105/AJPH.2021.306708)
- 4. Centers for Disease Control and Prevention [Internet]. Atlanta: Centers for Disease Control and Prevention; 2020. COVID Data Tracker. [acesso 2023 abr 4]. Disponível em: https://covid.cdc.gov/covid-data-tracker
- 5. Universidade Emory [Internet]. Oxford: Universidade Emory; 2023. Emory Covid19 Health Equity Interactive Dashboard. [acesso 2023 abr 4]. Disponível em: [https://](https://covid19.emory.edu/) [covid19.emory.edu/](https://covid19.emory.edu/)
- 6. Coronavírus Brasil [Internet]. Brasília (DF): Ministério da Saúde; 2023. Painel Coronavírus. [acesso 2023 abr 4]. Disponível em: https://covid.saude.gov.br/
- 7. World Health Organization. [Internet]. Geneva: WHO; 2023. WHO Coronavirus (COVID-19) Dashboard [acesso 2023 abr 4]. Disponível em: [https://covid19.](https://covid19.who.int/) [who.int/](https://covid19.who.int/)
- 8. Johns Hopkins Coronavirus Resource Center [Internet]. Baltimore: Universidade Johns Hopkins; 2023. COVID-19 Map. [acesso 2023 abr 4]. Disponível em: <https://coronavirus.jhu.edu/map.html>
- 9. Worldometer [Internet]. Nova Jersey: Worldometer; 2023. COVID - Coronavirus Statistics - [acesso 2023 abr 4]. Disponível em: [https://www.worldometers.info/](https://www.worldometers.info/coronavirus/) [coronavirus/](https://www.worldometers.info/coronavirus/)
- 10. SISAB: Sistema de Informação em Saúde para a Atenção Básica [Internet]. Versão 2.1.231109arj. Brasília (DF): DATASUS; [data desconhecida] - [acesso 2023 abr 4]. Disponível em: [https://sisab.saude.gov.br/](https://sisab.saude.gov.br/paginas/acessoRestrito/relatorio/federal/indicadores/indicadorPainel.xhtml) [paginas/acessoRestrito/relatorio/federal/indicadores/](https://sisab.saude.gov.br/paginas/acessoRestrito/relatorio/federal/indicadores/indicadorPainel.xhtml) [indicadorPainel.xhtml](https://sisab.saude.gov.br/paginas/acessoRestrito/relatorio/federal/indicadores/indicadorPainel.xhtml)
- 11.e-Gestor: Atenção Básica [Internet]. Brasília, DF: Ministério da Saúde; [data desconhecida]. [acesso 2023 jul 15]. Disponível em: [https://acesso-egestoraps.saude.](https://acesso-egestoraps.saude.gov.br/login) [gov.br/login](https://acesso-egestoraps.saude.gov.br/login)
- 12.e-SUS: Atenção Primária (APS) [Internet]. Versão 5.2.19. Brasília (DF): Ministério da Saúde; [data desconhecida]. [acesso 2023 jul 15]. Disponível em: [https://sisaps.saude.](https://sisaps.saude.gov.br/esus/) [gov.br/esus/](https://sisaps.saude.gov.br/esus/)
- 13. DVIAHV: Indicadores de Inconsistências de Sífilis nos Municípios Brasileiros [Internet]. Brasília (DF): Ministério da Saúde; [data desconhecida]. [acesso 2023 jul 15]. Disponível em: [http://indicadoressifilis.aids.gov.](http://indicadoressifilis.aids.gov.br/index.php) [br/index.php](http://indicadoressifilis.aids.gov.br/index.php)
- 14.DATHI: Indicadores e Dados Básicos do HIV/AIDS nos Municípios Brasileiros [Internet]. Brasília (DF): Ministério da Saúde; [data desconhecida]. [acesso 2023 jul 15]. Disponível em: [http://indicadores.aids.](http://indicadores.aids.gov.br) [gov.br](http://indicadores.aids.gov.br)
- 15. Fundação Oswaldo Cruz [Internet]. Rio de Janeiro: Fiocruz; [data desconhecida]. INFOGripe. [acesso 2023 jul 15]. Disponível em: http://info.gripe.fiocruz.br/
- 16. Fundação Getulio Vargas [Internet]. Rio de Janeiro: FGV; 2023. INFODengue: Situação de casos estimados. [acesso 2023 jul 15]. Disponível em: https://info.dengue.mat.br/
- 17. Robertson H, Nicholas N, Dhagat A, et al. A Spatial dashboard for alzheimer's disease in new south wales. Stud Health Technol Inform [Internet]. 2017[acesso 2023 jul 15];239:126-32. Disponível em: [https://www.](https://www.ncbi.nlm.nih.gov/pubmed/28756447) [ncbi.nlm.nih.gov/pubmed/28756447](https://www.ncbi.nlm.nih.gov/pubmed/28756447)
- 18. GBD Compare [Internet]. Seattle: Institute for Health Metrics and Evaluation; 2019. [acesso 2023 jul 15]. Disponível em: http://vizhub.healthdata.org/gbd-compare
- 19. Global Burden of Disease 2019 . Cancer Incidence, mortality, years of life lost, years lived with disability, and disability-adjusted life years for 29 cancer groups from 2010 to 2019: a systematic analysis for the global burden of disease study 2019. JAMA Oncol. 2022;8(3):420-44. doi: http://dx.doi.org/10.1001/jamaoncol.2021.6987
- 20. Santos MO, Lima FCS, Martins LFL, et al. Estimativa de incidência de câncer no Brasil, 2023-2025. Rev Bras Cancerol. 2023;69(1):e-213700. doi: [https://doi.](https://doi.org/10.32635/2176-9745.RBC.2023v69n1.3700) [org/10.32635/2176-9745.RBC.2023v69n1.3700](https://doi.org/10.32635/2176-9745.RBC.2023v69n1.3700)
- 21. Atlas On-line de Mortalidade [Internet]. Rio de Janeiro: Instituto Nacional de Câncer José Alencar Gomes da Silva; c1996-2014. [acesso 2023 jul 15]. Disponível em: [https://www.inca.gov.br/MortalidadeWeb/pages/](https://www.inca.gov.br/MortalidadeWeb/pages/Modelo02/consultar.xhtml) [Modelo02/consultar.xhtml](https://www.inca.gov.br/MortalidadeWeb/pages/Modelo02/consultar.xhtml)
- 22.Instituto Nacional de Câncer [Internet]. Rio de Janeiro: INCA. [acesso 2023 jul 15]. Disponível em: [https://](https://www.gov.br/inca/pt-br) [www.gov.br/inca/pt-br](https://www.gov.br/inca/pt-br)
- 23. R: The R Project for Statistical Computing [Internet]. Versão 4.2.3 [sem local]: The R foundation. 2021 Nov 2 - [acesso 2023 abr 6]. Disponível em:<https://www.r-project.org/>
- 24. SIM: Sistema de Informação sobre Mortalidade do SUS [Internet]. Versão 3.2.1.2 Brasília (DF): DATASUS. [2000] – [acesso 2023 abr 6]. Disponível em: [http://sim.](http://sim.saude.gov.br/default.asp) [saude.gov.br/default.asp](http://sim.saude.gov.br/default.asp)
- 25. Saldanha R. brpop: Brazilian population estimates [Internet]. R package Versão 0.3.0. [sem local]: autor; 2023 - [acesso 2023 abr 6]. Disponível em: [https://](https://rfsaldanha.github.io/brpop/) [rfsaldanha.github.io/brpop/](https://rfsaldanha.github.io/brpop/)
- 26.TABNET [Internet]. Brasília (DF): DATASUS. c2008 [acesso 2023 maio 28]. Disponível em: [https://datasus.](https://datasus.saude.gov.br/informacoes-de-saude-tabnet/) [saude.gov.br/informacoes-de-saude-tabnet/](https://datasus.saude.gov.br/informacoes-de-saude-tabnet/)
- 27. GeoBR: Dados Geográficos Brasileiros [Internet]. Versão 4.1.2. Brasília (DF): Brasília, DF: IPEA;

2000. [acesso 2023 abr 6]. Disponível em: https:// basedosdados.org/dataset/49ace9c8-ae2d-454b-bed9- 9b9492a3a642?table=3880670f-eceb-47ec-802b-4579ee62ae3b"

- 28.Censo IBGE 2010. [Internet]. Rio de Janeiro: IBGE; 2010. [acesso 2023 abr 6]. Disponível em: https:// censo2010.ibge.gov.br/
- 29. SISAB: Sistema de Informação em Saúde para a Atenção Básica [Internet]. Brasília (DF): MS; [2000]. [acesso 2023 abr 6]. Disponível em: [https://sisab.](https://sisab.saude.gov.br/) [saude.gov.br/](https://sisab.saude.gov.br/)
- 30. ANS: Agência Nacional de Saúde Suplementar [Internet]. Brasília (DF): ANS; [2000]. [acesso 2023 abr 6]. Disponível em: https://www.gov.br/ans/pt-br
- 31. DATASUS: Departamento de Informática do Sistema Único de Saúde Básica [Internet]. Brasília, (DF): MS; [2000]. [acesso 2023 abr 6]. Disponível em: [https://](https://datasus.saude.gov.br/sobre-o-datasus/) [datasus.saude.gov.br/sobre-o-datasus/](https://datasus.saude.gov.br/sobre-o-datasus/)
- 32. SIASUS. Sistema de Informações Ambulatoriais do SUS. [Internet]. Brasília (DF): MS; [2000]. [acesso 2023 abr 6]. Disponível em: [http://sia.datasus.gov.br/principal/](http://sia.datasus.gov.br/principal/index.php.) [index.php.](http://sia.datasus.gov.br/principal/index.php.)
- 33. Organização Mundial da Saúde. CID-10: Classificação Estatística Internacional de Doenças e problemas relacionados à saúde. São Paulo: Edusp; 2008.
- 34. Organização Pan-Americana da Saúde. Indicadores básicos para a saúde no Brasil: conceitos e aplicações [Internet]. Brasília (DF): Organização Pan-Americana da Saúde; 2008. 349 p. [acesso 2023 abr 6]. Disponível em: [http://tabnet.datasus.gov.br/tabdata/livroidb/2ed/](http://tabnet.datasus.gov.br/tabdata/livroidb/2ed/indicadores.pdf) [indicadores.pdf](http://tabnet.datasus.gov.br/tabdata/livroidb/2ed/indicadores.pdf)
- 35. Ahmad OB, Boschi-Pinto C, Lopez AD, et al. Age standardization of rates: a new WHO standard [Internet]. Geneva: World Health Organization; 2001. (Série GPE Discussion nº 31). [acesso 2023 abr 6]. Disponível em: [https://cdn.who.int/media/docs/default-source/](https://cdn.who.int/media/docs/default-source/gho-documents/global-health-estimates/gpe_discussion_paper_series_paper31_2001_age_standardization_rates.pdf) [gho-documents/global-health-estimates/gpe\\_discussion\\_](https://cdn.who.int/media/docs/default-source/gho-documents/global-health-estimates/gpe_discussion_paper_series_paper31_2001_age_standardization_rates.pdf) [paper\\_series\\_paper31\\_2001\\_age\\_standardization\\_rates.](https://cdn.who.int/media/docs/default-source/gho-documents/global-health-estimates/gpe_discussion_paper_series_paper31_2001_age_standardization_rates.pdf) [pdf](https://cdn.who.int/media/docs/default-source/gho-documents/global-health-estimates/gpe_discussion_paper_series_paper31_2001_age_standardization_rates.pdf)
- 36.Correa CSL, Pereira LC, Leite IC, et al. Breast cancer screening in Minas Gerais: assessment of data from information health systems of the brazilian national health system. Epidemiol Serv Saúde. 2017; 26(3):481-92. doi: https://doi.org/10.5123/S1679-49742017000300006
- 37.Conselho Nacional de Saúde (BR). Resolução n° 510, de 7 de abril de 2016. Dispõe sobre as normas aplicáveis a pesquisas em Ciências Humanas e Sociais cujos procedimentos metodológicos envolvam a utilização de dados diretamente obtidos com os participantes ou de informações identificáveis ou que possam acarretar riscos maiores do que os existentes na vida cotidiana, na forma definida nesta Resolução [Internet]. Diário Oficial da União, Brasília, DF. 2016 maio 24 [acesso 2023 abr

6]; Seção I:44. Disponível em: [http://bvsms.saude.gov.](http://bvsms.saude.gov.br/bvs/saudelegis/cns/2016/res0510_07_04_2016.html) [br/bvs/saudelegis/cns/2016/res0510\\_07\\_04\\_2016.html](http://bvsms.saude.gov.br/bvs/saudelegis/cns/2016/res0510_07_04_2016.html)

- 38.Coeli CM, Carvalho MS, Lima LD. The importance of the research question in the analysis of epidemiological data. Cad Saude Publica. 2021;37(5):e00091921. doi: http://dx.doi.org/10.1590/0102-311X00091921
- 39. Mattiuzzi C, Lippi G. Current cancer epidemiology. J Epidemiol Glob Health. 2019;9(4):217-22. doi: http:// dx.doi.org/10.2991/jegh.k.191008.001
- 40.Kim HI, Lim H, Moon A. Sex differences in cancer: epidemiology, genetics and therapy. Biomol Ther. 2018;26(4):335-42. doi: [http://dx.doi.org/10.4062/](http://dx.doi.org/10.4062/biomolther.2018.103) [biomolther.2018.103](http://dx.doi.org/10.4062/biomolther.2018.103)
- 41. Goungounga JA, Gaudart J, Colonna M, et al. Impact of socioeconomic inequalities on geographic disparities in cancer incidence: comparison of methods for spatial disease mapping. BMC Med Res Methodol. 2016;16(1):136. doi: http://dx.doi.org/10.1186/s12874- 016-0228-x
- 42. US Preventive Services Task Force. Screening for colorectal cancer: us preventive services task force recommendation statement. JAMA. 2021;325(19):1965- 77. doi: http://dx.doi.org/10.1001/jama.2021.6238
- 43. Siu AL. U.S. Preventive services task force. screening for breast cancer: U.S. preventive services task force recommendation statement. Ann Intern Med. 2016;164(4):279-96. doi: [http://dx.doi.org/10.7326/](http://dx.doi.org/10.7326/M15-2886) [M15-2886](http://dx.doi.org/10.7326/M15-2886)
- 44. US Preventive Services Task Force. Screening for cervical cancer: US preventive services task force recommendation statement. JAMA. 2018;320(7):674-86. doi: http:// dx.doi.org/10.1001/jama.2018.10897
- 45. US Preventive Services Task Force. Interventions for tobacco smoking cessation in adults, including pregnant persons: us preventive services task force recommendation statement. JAMA. 2021;325(3):265-79. doi: http:// dx.doi.org/10.1001/jama.2020.25019
- 46. US Preventive Services Task Force. Screening for prediabetes and type 2 diabetes: us preventive services task force recommendation statement. JAMA. 2021;326(8):736-43. doi: [http://dx.doi.org/10.1001/](http://dx.doi.org/10.1001/jama.2021.12531) [jama.2021.12531](http://dx.doi.org/10.1001/jama.2021.12531)
- 47. US Preventive Services Task Force. Behavioral weight loss interventions to prevent obesity-related morbidity and mortality in adults: us preventive services task force recommendation statement. JAMA. 2018;320(11):1163- 71. doi: http://dx.doi.org/10.1001/jama.2018.13022
- 48. Marinho MF, França EB, Teixeira RA, et al. Dados para a saúde: impacto na melhoria da qualidade da informação sobre causas de óbito no Brasil. Rev Bras Epidemiol. 2019;22(Sup3):e19005. doi: [https://doi.](https://doi.org/10.1590/1980-549720190005.supl.3) [org/10.1590/1980-549720190005.supl.3](https://doi.org/10.1590/1980-549720190005.supl.3)
- 49. Bigoni A, Cunha AR, Antunes JLF. Redistributing deaths by ill-defined and unspecified causes on cancer mortality in Brazil. Rev Saude Publica. 2021;55:106. doi: [http://](http://dx.doi.org/10.11606/s1518-8787.2021055003319) [dx.doi.org/10.11606/s1518-8787.2021055003319](http://dx.doi.org/10.11606/s1518-8787.2021055003319)

**Recebido em 17/8/2023 Aprovado em 13/11/2023**